#### **Compsci 101 Recursion and Beyond Last Lecture**

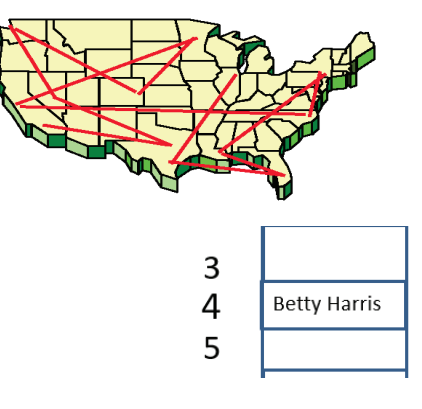

Susan Rodger April 25, 2023 **Y** is for …

#### • **YAML and YACC**

- Yet Another ...
- **Y2K: https://www.youtube.com/watch?v=rblt2EtFfC4**
	- How many bits are enough bits?
- **YouTube**
	- Connected to computing ...

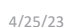

Compsci 101, Spring 2023 1

**Z** is for …

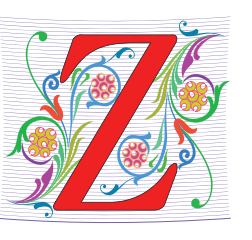

- **Zero**
	- There are two, or 10 bits in the universe
- **Zip**
	- Compressed file archive format
- **Zork**
	- Text-based adventure game
	- https://www.youtube.com/watch?v=TNN4VPlRBJ8

#### Raja Kushalnagar

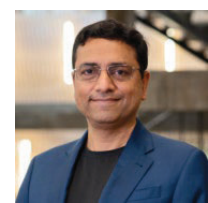

- **Professor Gallaudet University**
- **PhD CS and MS of Laws (LLM) in Intellectual Property and Information Law from Univ Houston**

4/25/23 Compsci 101, Spring 2023 2

- **Juris Doctor (JD) Texas Southern University**
- **As a Deaf professor, he advocates in bringing consumers, industry, and policymakers together on accessibility issues, advocating for a deaf/hard of hearing perspective, as well as developing prototype technologies for improving the accessibility of such systems.**

#### Announcements

- **APT-7 due today**
	- Today is last day for Office Hours
	- One grace day, NO LATE DAYS!
	- MUST TURN in BY tomorrow
- **Assign 7 Create due, tomorrow**
	- Extended Grace period is through Sunday, April 30
	- No turnin's after that.
	- You turn in on SAKAI!
- **Last time for UTA office hours is tonight!**
- **Exam 3 …. Regrade requests thru Thursday night**
	- Everyone gets 2 extra points on Exam 3!!!!

4/25/23 Compsci 101, Spring 2023 5

Final Exam –Thurs, May 4 9am - Noon

- **Exam is in our regular classroom, Griffith Theatre**
- **Set three alarms!!!!!!**

## PFTD

- **Final Exam**
- **How do dictionaries work so fast?**
- **Finishing up**
	- What more is there in CS?

4/25/23 Compsci 101, Spring 2023 6

## Final Exam

#### • **Study like you studied for Exam 3**

- Use Exam 3 handout
- **We only have a little material since then**
	- Recommender
		- – this is all about stuff we did before
	- Modules
		- Exceptions
	- Recursion reading only, no writing
- **Not on the exam**
	- Images, turtles, exceptions, writing classes (lab 10)

## Calculate Your Grade

• From "About" tab on course web page

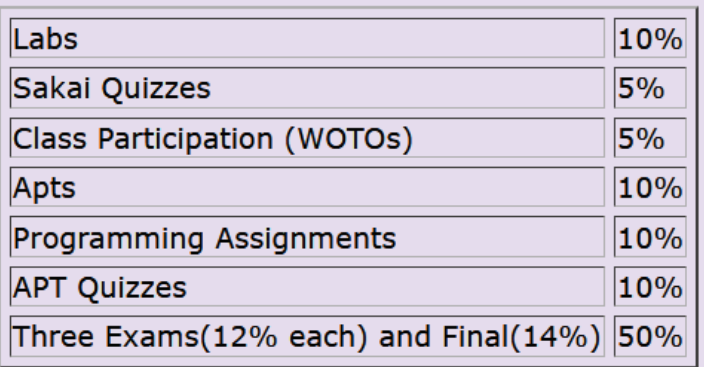

4/25/23 Compsci 101, Spring 2023 9

## Time for CompSci 101 Course Eval

**1. Please fill out Duke Course Eval and give me feedback on the course!**

## More on Grades

- Class Participation-WOTOs **ignore** the first two weeks (drop/add period), plus drop 10 **points**
- Sakai Quizzes **299** points– will drop **39**  points
	- Your points/260, can't get more than 100
- Lab drop **15** points (each lab is 5 pts)
	- Except Lab 10 that was required
- That is all we drop

4/25/23 Compsci 101, Spring 2023 10

## How do Dictionaries work so fast?

• **How are they implemented?**

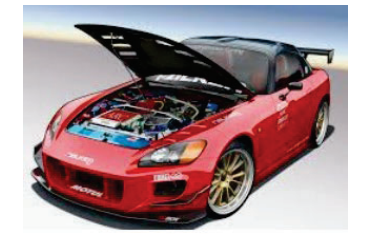

## Review: Problem – which word occurs the most frequently in a file

- **Need to count how many times each word occurs**
	- slowcount for each word in a set, calls count
	- fastcount counting dictionary

## slowcount functionShort Code and Long Time

- **See module WordFrequencies.py**
	- Find # times each word in a list of words occurs
	- We have tuple/pair: word and word-frequency
- 37 def slowcount(words): 38 pairs =  $[(w, words.count(w))$  for w in set(words)] 39 return sorted(pairs)
- **Think: How many times is words.count(w) called?**
	- Why is **set(words)** used in list comprehension?

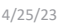

Compsci 101, Spring 2023 13

## Using fastcount

- **Update count if we've seen word before**
	- Otherwise it's the first time, occurs once

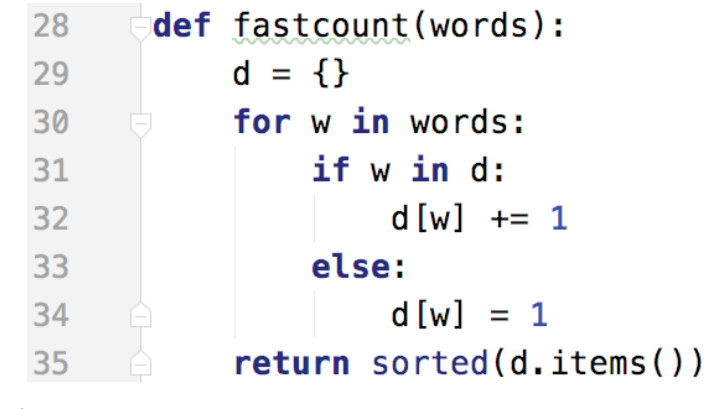

## Let's run them and compare them!

• **Run with Melville and observe time**

4/25/23 Compsci 101, Spring 2023 14

- slowcount about 0.76 seconds
- fastcount about 0.00 seconds
- **Run with Hawthorne and observe time**
	- slowcount about 14.6 seconds
	- fastcount about 0.03 seconds

#### Here is the idea behind how dictionaries work

4/25/23 Compsci 101, Spring 2023 17

## Dictionary d(SSN) = (SSN, name)

- **We actually would map the SSN to the tuple of (SSN, name).**
- **That is a lot to display on a slide, so we will just show SSN to name**
- **But remember name is really a tuple of (SSN,name)**

#### Simple Example Want a mapping of Soc Sec Num to Names

- **Duke's CS Student Union wants to be able to quickly find out info about its members. Also add, delete and update members. Doesn't need members sorted.** 
	- **267-89-5431 John Smith**
	- **703-25-6141 Ademola Olayinka**
	- **319-86-2115 Betty Harris**
	- **476-82-5120 Rose Black**
- **Dictionary d – SSN to names**
	- d['267-89-5431'] = 'John Smith'
	- How does it find 'John Smith' so fast?

4/25/23 Compsci 101, Spring 2023 18

#### Simple Example

Let's look under the hood. How are dictionaries implemented?

- **Dictionaries implemented with a list, in a clever way**
- **How do we put something into the list fast?**
- **How do we find it in the list quickly?**
	- **d['267-89-5431'] = 'John Smith'**
- **List size is 11 – from 0 to 10**
- **d['267-89-5431'] calculates index location in list of where to put this tuple (SSN,name)**
- **Use a function to calculate where to store 'John Smith**
	- $H(ssn) = (last 2 digits of ssn) mod 11$
	- Called a Hash function

#### Have a list of size 11 from 0 to 10

•**Insert these into the list**

• **Insert as (key, value) tuple (267-89-5431, John Smith) (in example, only showing name)**

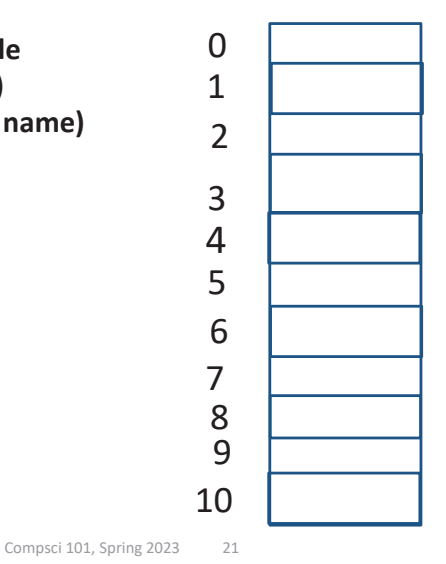

4/25/23

## A peek into CompSci 201

- $\bullet$ **Sorting list of numbers**
- **Quicksort algorithm**
	- Uses recursion

#### WOTO-3 How Dictionaries Workhttp://bit.ly/101s23-0425-1

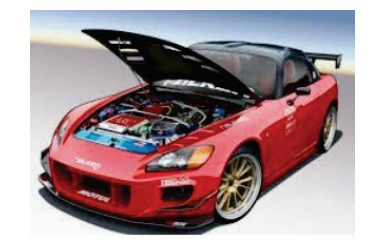

4/25/23 Compsci 101, Spring 2023 27

# Quicksort - Idea

- Pivot select and adjust the list
	- Select one of the elements
	- Put it where it belongs in sorted order
	- Put elements less than it, to its left
	- Put elements greater than it, to its right
- Recursively sort the elements to its left
- Recursively sort the elements to its right
- Done!

#### Quicksort - Idea

- Pivot select and adjust list
- Recursively sort the elements to its left
- Recursively sort the elements to its right

5 9 1 4 3 6 2 7

Compsci 101, Spring 2023 30

# Sir Anthony (Tony) Hoare

Invented Quicksort in 1962 - he didn't get recursion

Turing Award winner

- programming language design
- Algol 60

"There are two ways of constructing a software design. One way is to make it so simple that there are obviously no deficiencies. And the other way is to make it so complicated that there are no obvious deficiencies."

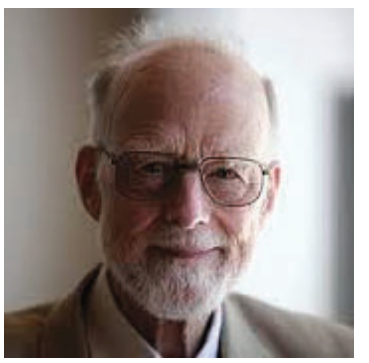

"Inside every large program is a small program struggling to get out."

## Quicksort: fast in practice

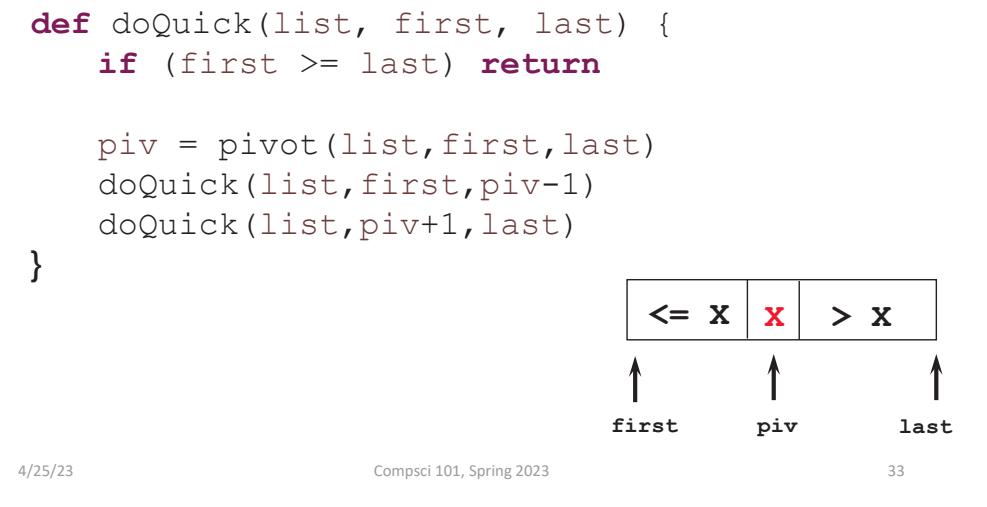

# What is Computing? Informatics?

- **What is computer science, what is its potential?**
	- What can we do with computers in our lives?
	- What can we do with computing for society?
	- Will networks transform thinking/knowing/doing?
	- Society affecting and affected by computing?
	- Changes in science: biology, physics, chemistry, …
	- Changes in humanity: access, revolution (?), …
- **Privileges and opportunities available if you know code**
	- Writing and reading code, understanding algorithms
	- Majestic, magical, mathematical, mysterious, …

# Computing - solve all problems?

- **Some problems can be solved 'efficiently'**
	- Run large versions fast on modern computers
	- What is 'efficient'? It depends
- **Some cannot be solved by computer.**
	- Provable! We can't wait for smarter algorithms
- **Some problems have no efficient solution**
	- Provably exponential 2<sup>n</sup> so for "small" n ...
- **Some have no known efficient solution, but** 
	- If one does they all do!

4/25/23 Compsci 101, Spring 2023 37

## How do you calculate the best path?

- Try all paths
	- Atlanta, Raleigh, Dallas, Reno, Chicago
		- Add up the distance in this order
	- Dallas, Atlanta, Raleigh, Reno, Chicago
		- Add up the distance in this order
	- Etc.
- Would you agree to code this up?

## Problem: Traveling Band

- Band wants you to schedule their concerts.
- They don't like to travel. Minimize the time they are on the bus!
- Given N cities, what is the best schedule (shortest distance) to visit all N cities once?

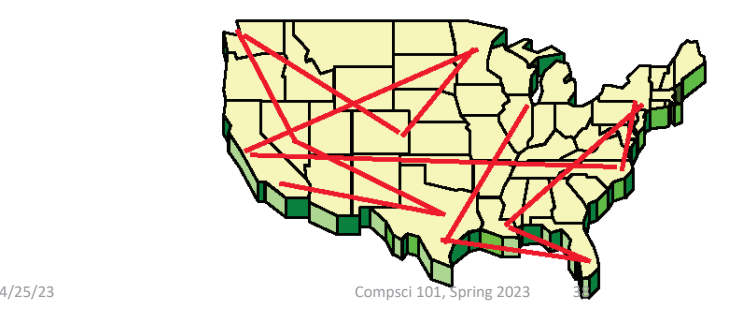

Traveling Band questions bit.ly/101s23-0425-2

#### How is Python like all other programming languages, how is it different?

# Find all unique/different words in a file, in sorted order

4/25/23 Compsci 101, Spring 2023 47

4/25/23 Compsci 101, Spring 2023 48

# Unique Words in Python

```
def main():
    f = open('/data/melville.txt', 'r')
    words = f.read().strip().split()
    allWords = set(words)
    for word in sorted(allWords):
       print(word)
if name == " main ":
    main()
```
#### Unique words in Java

```
import java.util.*; 
import java.io.*;
public class Unique {
 public static void main(String[] args) 
                            throws IOException{
    Scanner scan = new Scanner(new 
  File("/data/melville.txt"));
    TreeSet<String> set = new TreeSet<String>();
    while (scan.hasNext()){
        String str = scan.next();
        set.add(str);
    }
    for(String s : set){
        System.out.println(s);
    }
 }
}
```
#### Unique words in C++

```
#include <iostream>
 #include <fstream>
 #include <set>
 using namespace std;
 int main(){
   ifstream input("/data/melville.txt");
   set<string> unique;
   string word;
   while (input >> word){
     unique.insert(word);
   }
   set<string>::iterator it = unique.begin();
   for(; it != unique.end(); it++){
     cout << *it << endl;
   }
   return 0;
 }
4/25/23 Compsci 101, Spring 2023 51
```
#### Unique words in PHP

**<?php**

**\$wholething = file\_get\_contents("file:///data/melville.txt"); \$wholething = trim(\$wholething);**

```
$array = preg_split("/\s+/",$wholething);
$uni = array_unique($array);
sort($uni);
foreach ($uni as $word){
   echo $word."<br>";
}
```
**?>**

4/25/23 Compsci 101, Spring 2023 52

## What is next?

- **CompSci 201** 
	- Java, efficiency, other ways to organize data
- **CompSci 230 – can take concurrently with 201**
	- Discrete Mathematics
		- Course substitutions if you take a lot of math/stats
- $\bullet$ **CompSci 260 Computational Biology**
- •**CompSci 216 Everything Data**
- **CompSci 240 Race, Gender, Class and Computing**

## What to do over Winter Break?Take a Duke Coursera course Free

• **Course on Java**

#### VIDEO **Functions**

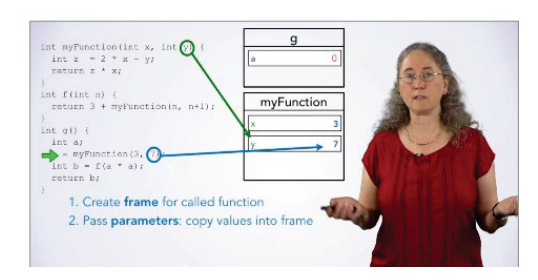

#### Duke Coursera course on Java

- **Coursera for Duke**
	- https://online.duke.edu/coursera-for-duke/
- **Java Programming/Soft Eng Fund**
	- 5 courses
		- HTML/CSS/JavaScript
		- 4 courses on Java
- **Course is FREE for Duke students**
	- Go through link above

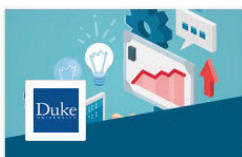

**Java Programming and** Software Engineering **Fundamentals Duke University SPECIALIZATION (5 COURSES)** 

4/25/23 Compsci 101, Spring 2023 55

4/25/23 Compsci 101, Spring 2023 56

# End with A CS Story bit.ly/101s23-0425-3